## **Memorise - Bug #3415**

# **Pas d'icone dans l'onglet "Installer" de alacarte**

28/02/2014 13:55 - Jean-Louis Frucot

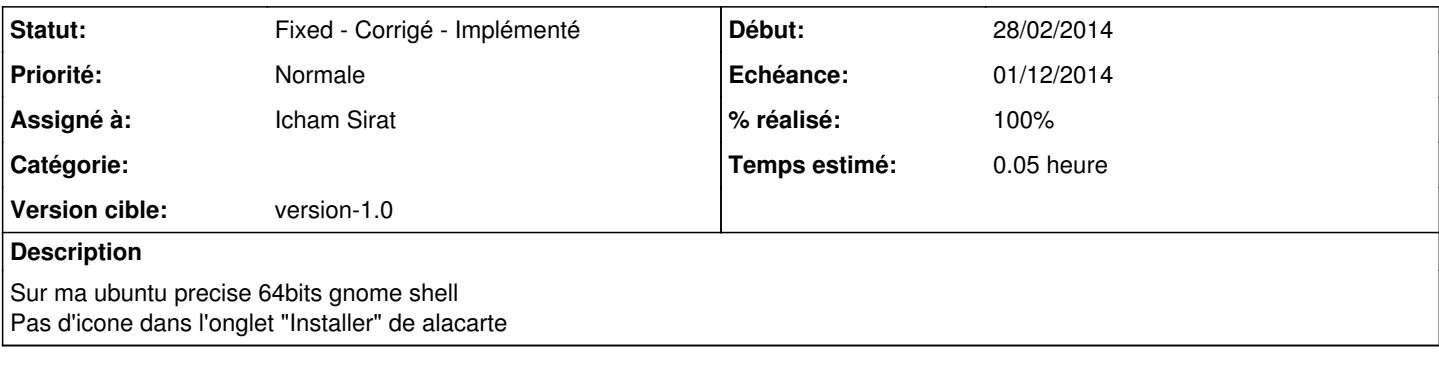

### **Historique**

## **#1 - 23/05/2014 17:16 - Philippe Cadaugade**

- *Projet changé de [old] Memory à Memorise*
- *Description mis à jour*

#### **#2 - 01/12/2014 16:04 - Icham Sirat**

- *Echéance mis à 01/12/2014*
- *Statut changé de New Nouveau à Assigned En cours*
- *Assigné à mis à Icham Sirat*
- *Temps estimé mis à 0.05*

#### **#3 - 01/12/2014 16:04 - Icham Sirat**

- *Statut changé de Assigned En cours à Fixed Corrigé Implémenté*
- *Version cible mis à version-1.0*
- *% réalisé changé de 0 à 100*
	- Ajout de l'icône dans les fichiers du projet redmine
	- Test sur aLaCarte avant/après OK